# Bitbucket Pull Request Merge시 브랜치 삭제 옵션 설정 가이드

이 문서는 Bitbucket Pull Reqeust시 source branch delete 체크 옵션에 Default값 설정을 가이드를 공유하기 위해 작성되었다.

- [Bitbucket 7.15 이상 버전](#page-0-0)
- [프로젝트 및 저장소 설정화면에서 설정하기](#page-0-1)
- [Bitbucket 7.15 미만 버전](#page-0-2)
- [Branch 삭제를 방지하는 Workaround](#page-0-3)
- [참조](#page-1-0)

## <span id="page-0-0"></span>Bitbucket 7.15 이상 버전

## <span id="page-0-1"></span>프로젝트 및 저장소 설정화면에서 설정하기

프로젝트/저장소 설정 > Branches > Branch deletion on merged 옵션을 변경합니다.

- Off : pull reqeust merged시 브랜치 삭제 안함 설정
- On : pull reqeust merged시 브랜치 삭제 설정

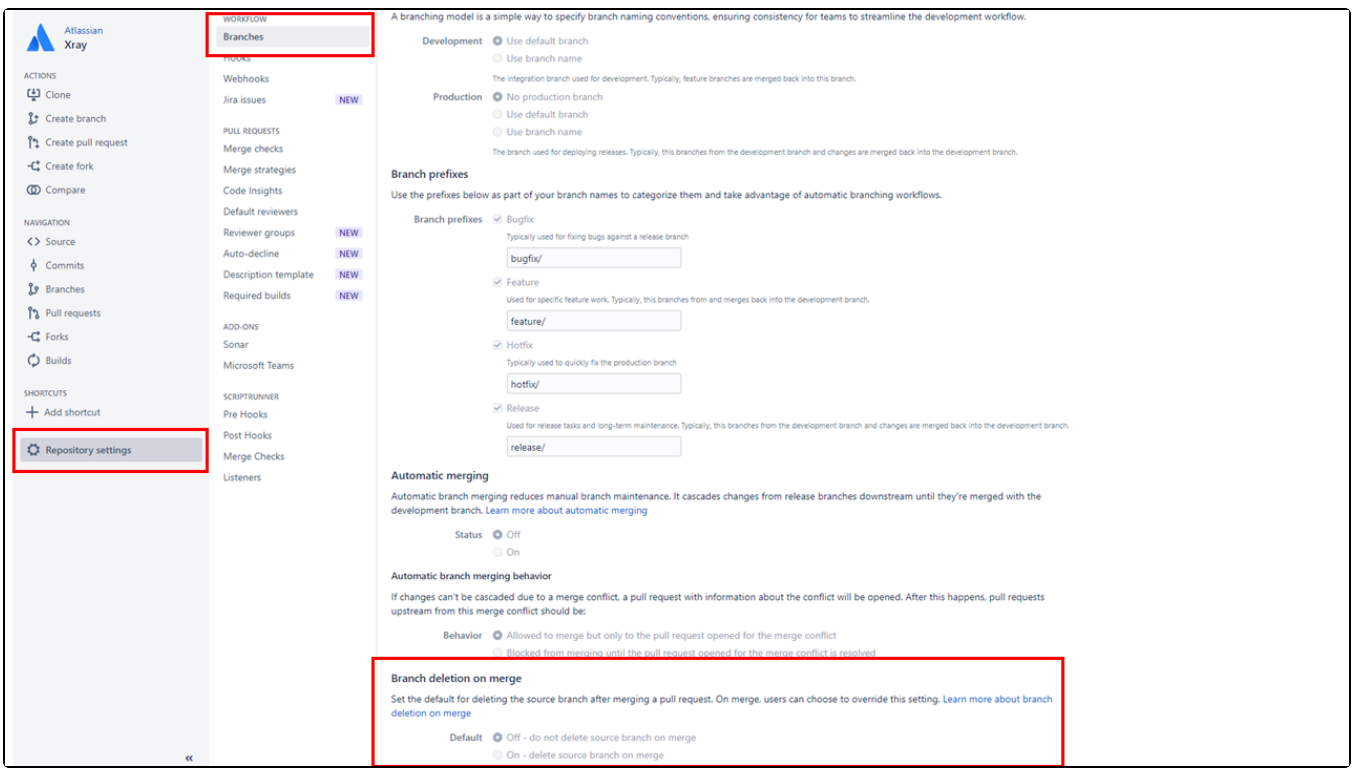

# <span id="page-0-2"></span>Bitbucket 7.15 미만 버전

사용자가 마지막에 선택한 체크 옵션을 기억하고 다음 번에도 동일한 옵션 제공 합니다.

Bitbucket 7.3부터는 Delete branch check가 Default 옵션입니다.(최초) Δ

사용자의 선택한 옵션은 브라우저에 저장하므로 브라우저 캐시 삭제 및 다른 브라우저 사용에 따라 유지가 안될 수도 있습니다.

### <span id="page-0-3"></span>Branch 삭제를 방지하는 Workaround

프로젝트/저장소 설정에서 Branch Permission을 통해 아무나 브랜치를 삭제하지 못하게 권한 설정을 하여 잘못 체크되어 브랜치를 삭제하지 못하게 할 수 있습니다.

- 1. Branches에서 branch 이름, branch 패턴 또는 branch 모델을 선택합니다.
	- a. branch 이름 - branch 이름과 일치하는 branch를 적용 대상으로 선택
	- b. branch 패턴 - branch 이름을 일치시키기 위해 패턴 구문을 사용하여 분기를 지정합니다.
	- c. branch 모델 - 액세스를 제한할 branch 유형을 선택합니다.
- 2. Restrictions : 제한할 작업 유형을 선택합니다.
	- a. prevent all changes - 지정된 branch로의 푸시를 방지하고 지정된 branch 또는 패턴과 일치하는 새 branch 만들기를 제한합니다.
	- b. prevent deletion - branch 및 태그 삭제를 방지합니다.
	- c. prevent rewriting history - 지정된 branch(예: 강제 푸시 또는 리베이스)에서 히스토리가 다시 쓰여지는 것을 방지합니다.
	- d. prevent changes without a pull request 지정된 branch에 직접 변경 내용을 푸시하는 것을 방지합니다. 내용 변경은 pull request 요청에서 만 허용됩니다.

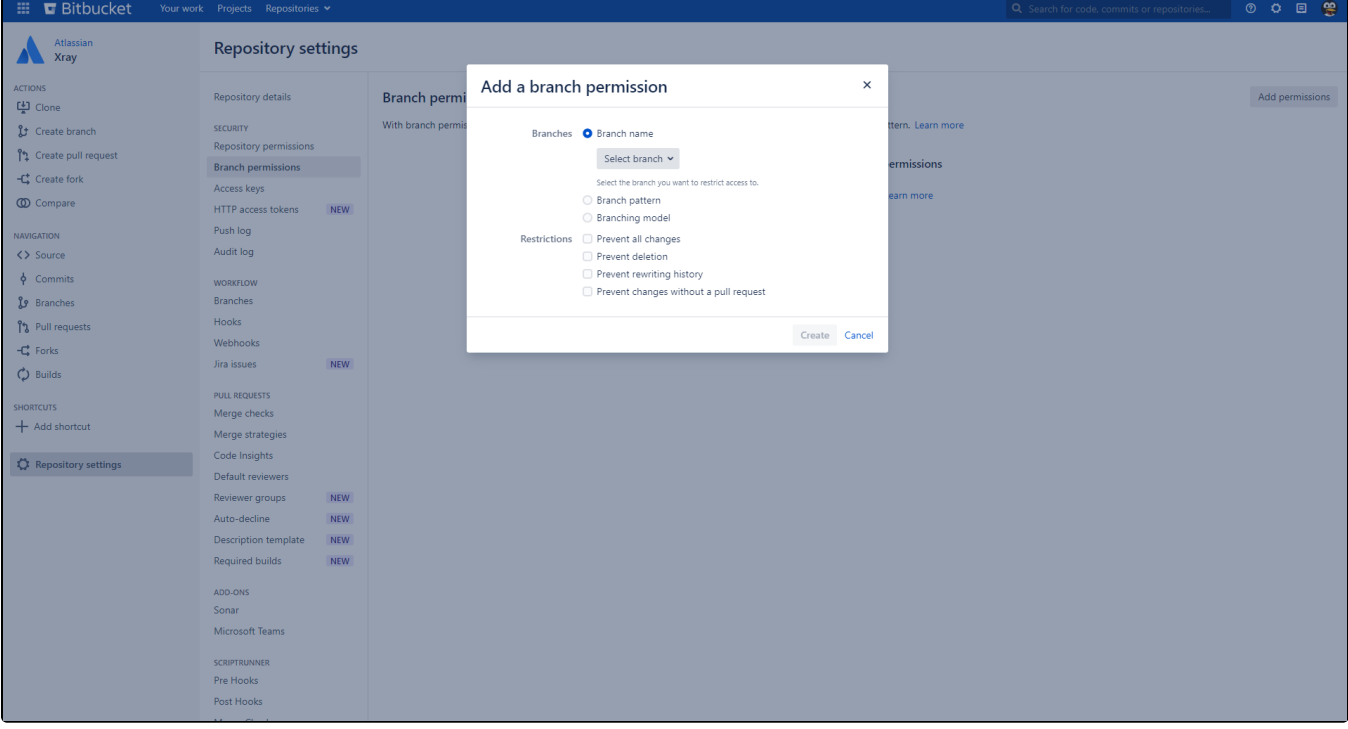

### <span id="page-1-0"></span>참조

내용

- [Bitbucket Data Center and Server 7.15 release notes | Bitbucket Data Center and Server 8.3 | Atlassian Documentation](https://confluence.atlassian.com/bitbucketserver/bitbucket-data-center-and-server-7-15-release-notes-1072477320.html)
- [\[BSERV-9254\] Allow "Delete source branch after merging" to be enabled by default Create and track feature requests for Atlassian](https://jira.atlassian.com/browse/BSERV-9254)  [products.](https://jira.atlassian.com/browse/BSERV-9254)